## **Iso Mounten**

Wie mounte ich eine CD?

Befehlszeile:

**mount** -o loop <Quell-Iso> <Ziel>

Eintrag in der fstab

[fstab](https://wiki.da-checka.de/doku.php/wiki/tipps_und_tricks/iso_mounten?do=export_code&codeblock=1)

 $\le$ Quell-Iso>  $\le$ Ziel> iso9660 loop, ro, auto 0 0

From: <https://wiki.da-checka.de/>- **PSwiki**

Permanent link: **[https://wiki.da-checka.de/doku.php/wiki/tipps\\_und\\_tricks/iso\\_mounten](https://wiki.da-checka.de/doku.php/wiki/tipps_und_tricks/iso_mounten)**

Last update: **2013/05/23 22:19**

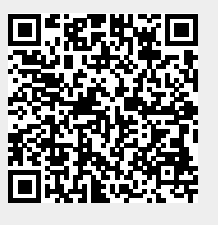